# **GPU ARCHITECTURES AND NEW PROGRAMMING MODEL FEATURES**

Nikolay Sakharnykh, 7/31/2017

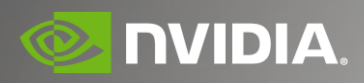

### **HOW GPU ACCELERATION WORKS**

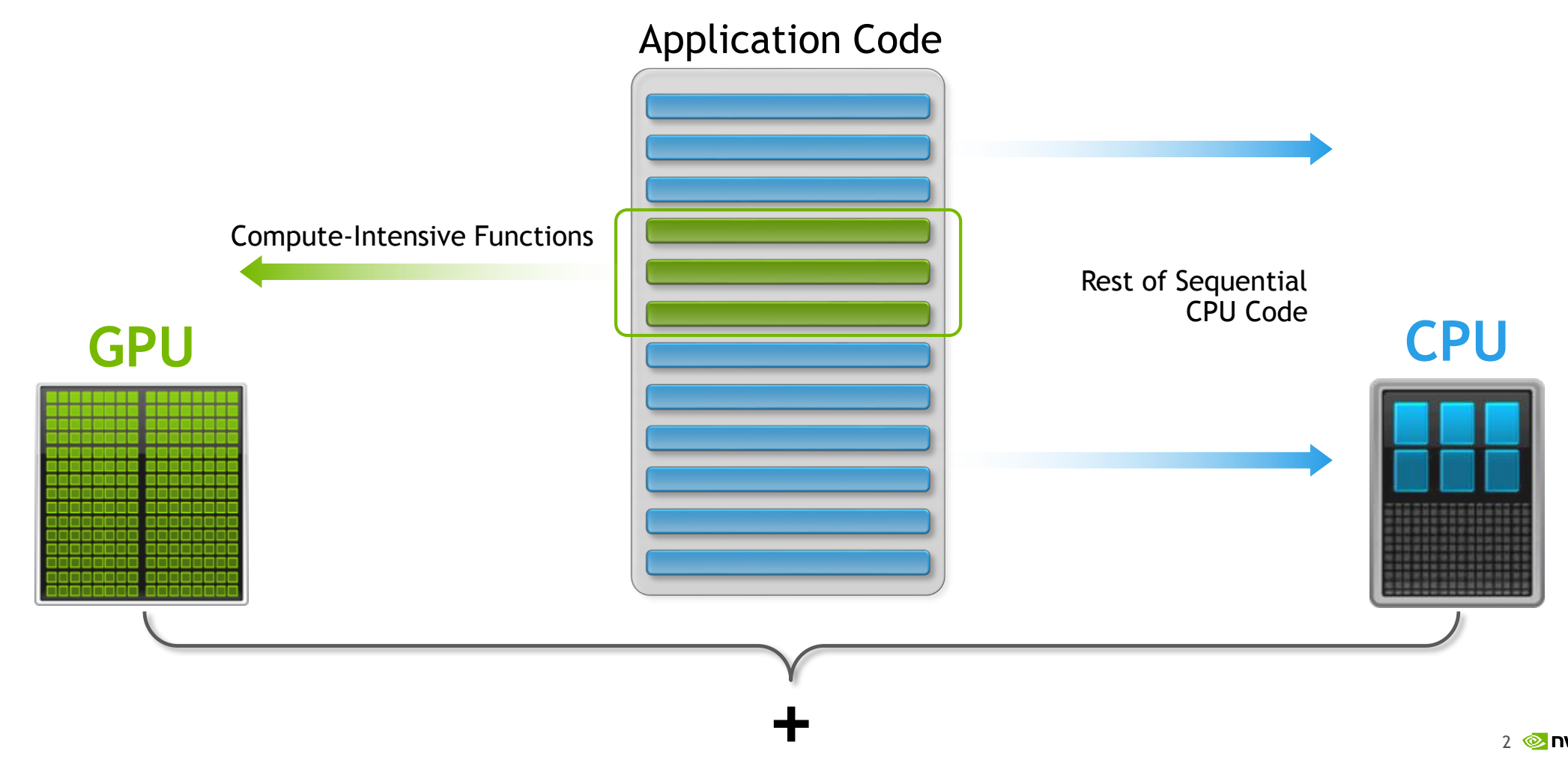

### **HETEROGENEOUS ARCHITECTURES**

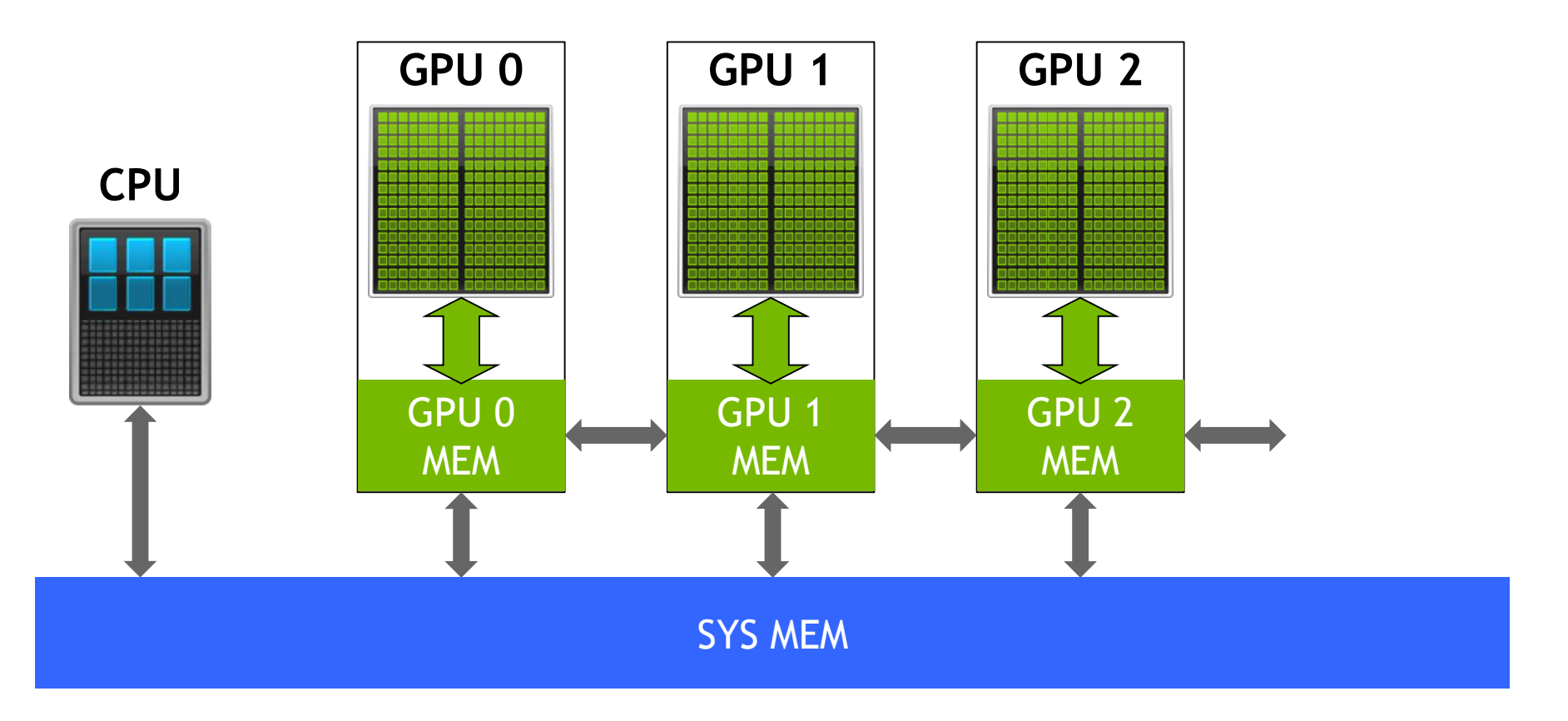

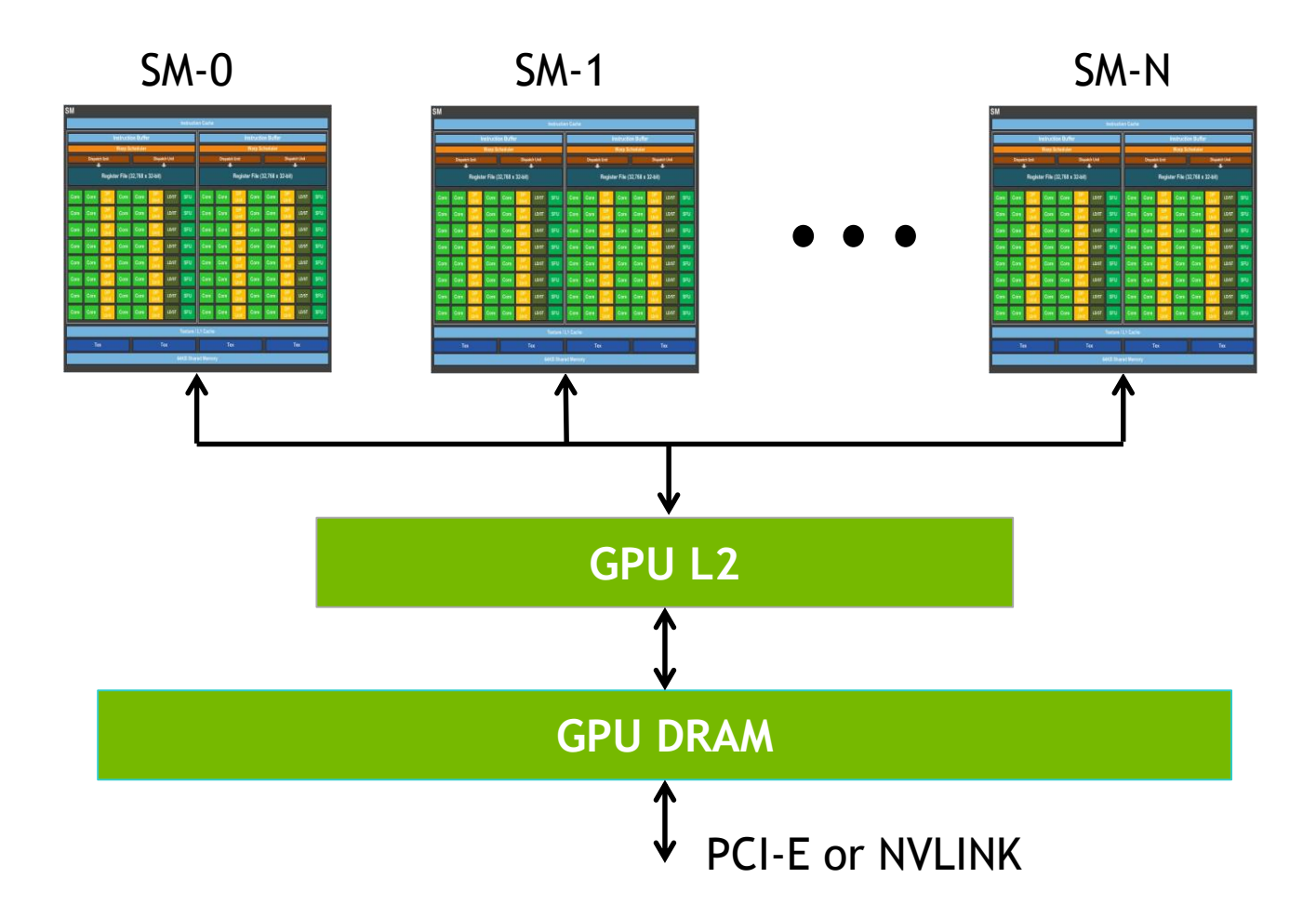

#### Kepler SM

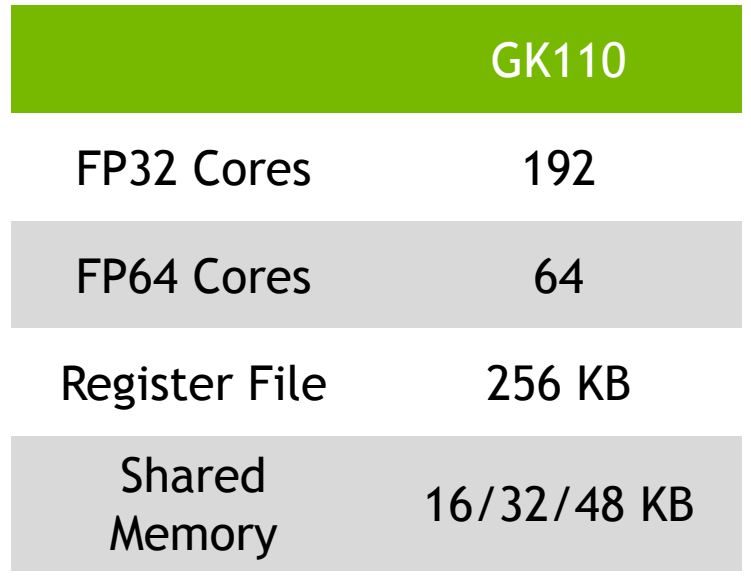

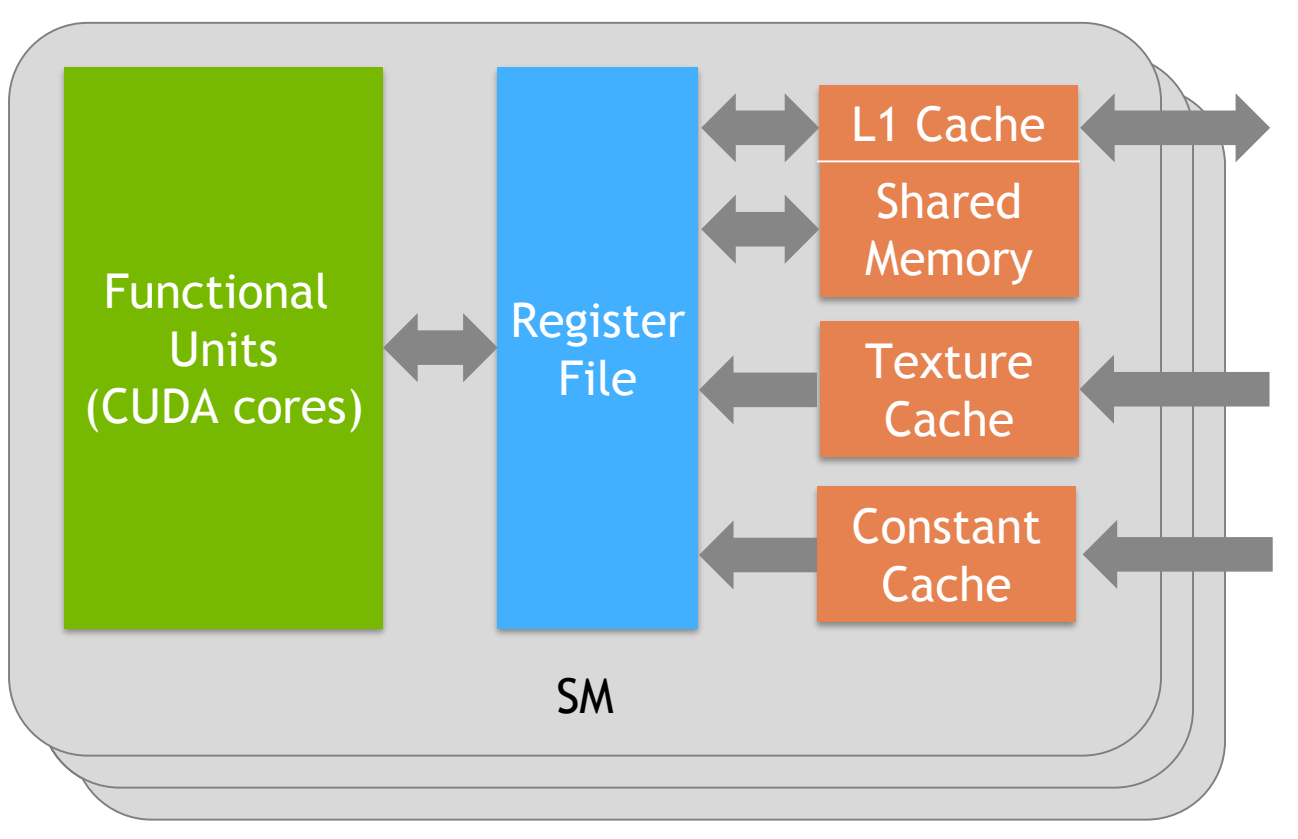

#### Pascal SM

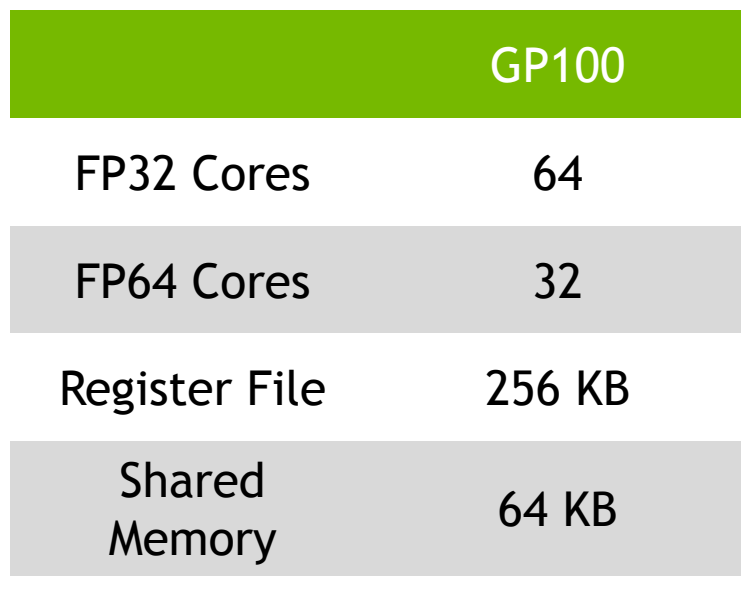

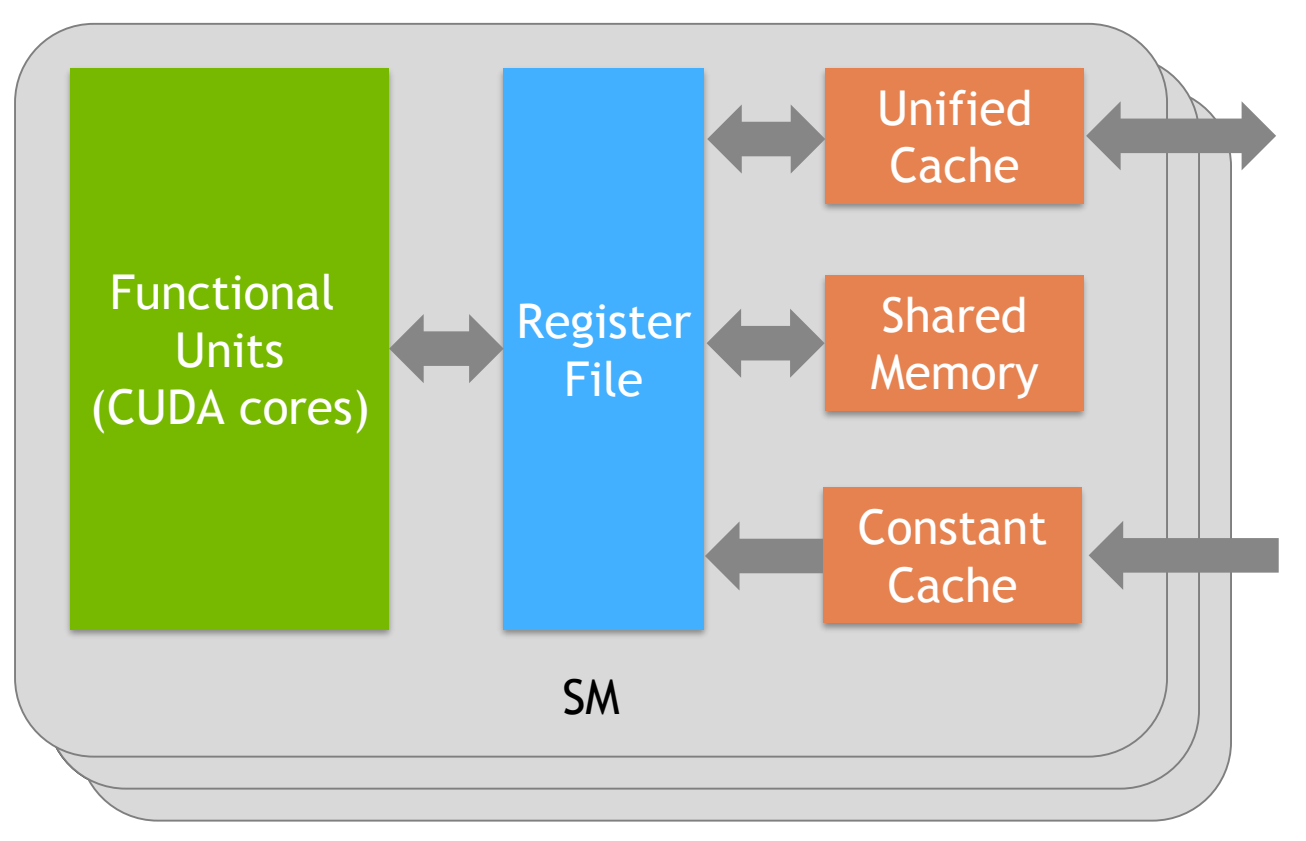

56 SMs on Tesla P100

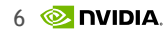

#### Volta SM

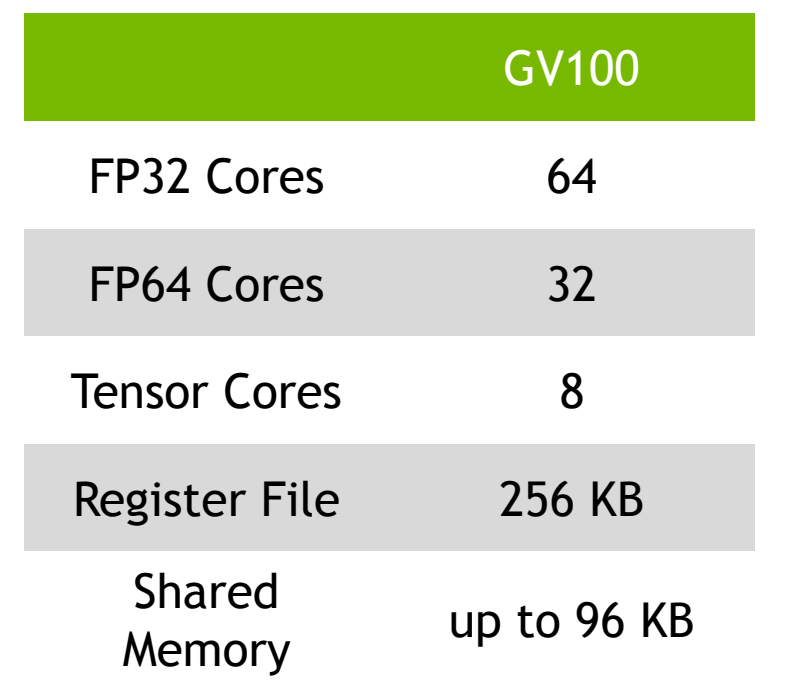

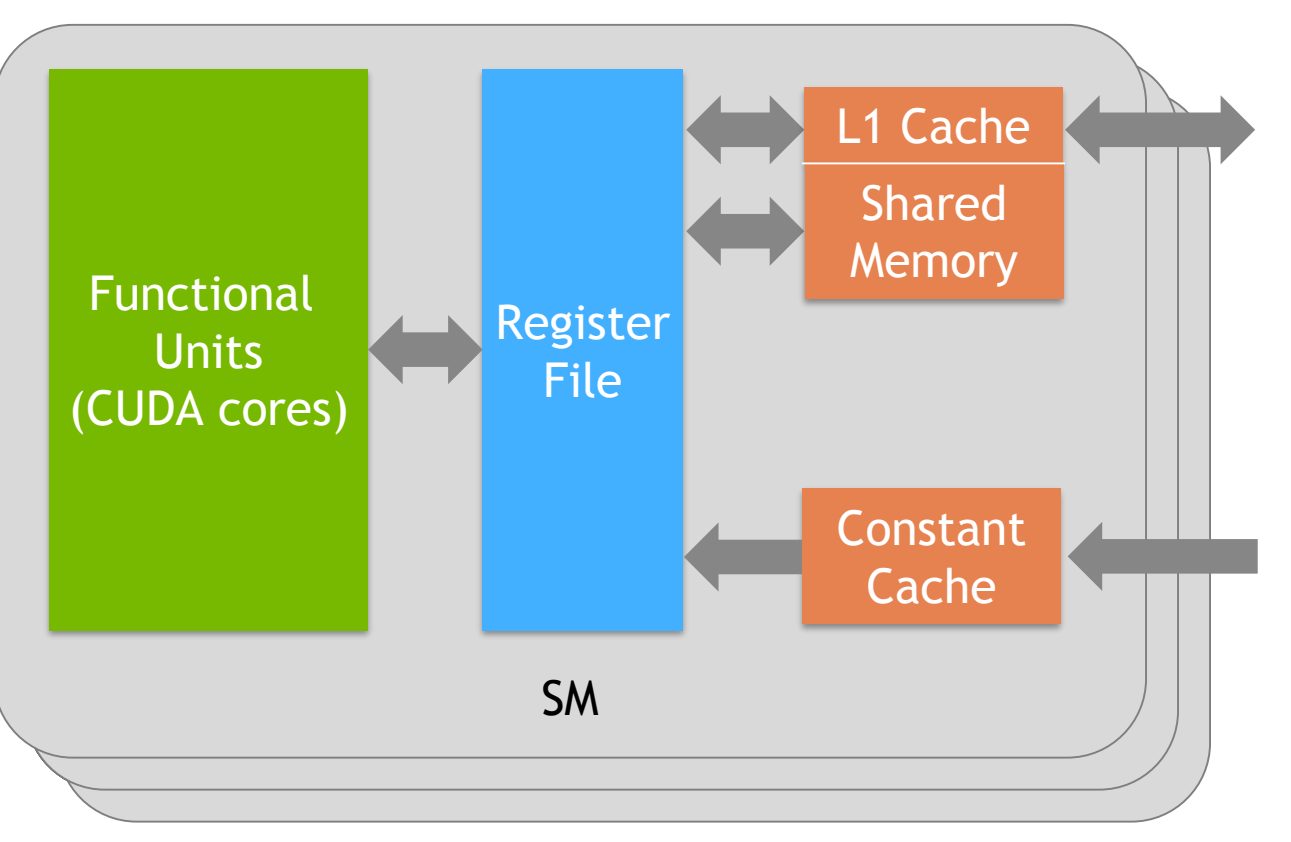

80 SMs on Tesla V100

![](_page_6_Picture_5.jpeg)

#### Tensor Cores

![](_page_7_Figure_2.jpeg)

# **TESLA FAMILY**

### GPU comparison (boost clocks)

![](_page_8_Picture_71.jpeg)

### **GPU BEST PRACTICES**

# **LOW LATENCY OF HIGH THROUGHPUT?**

CPU architecture must **minimize latency** within each thread

GPU architecture **hides latency** with computation from other threads (warps)

![](_page_10_Figure_3.jpeg)

### **ACCELERATOR FUNDAMENTALS**

Must expose enough parallelism to saturate the GPU

Accelerator threads are slower than CPU threads

Accelerators have orders of magnitude more threads

![](_page_11_Picture_4.jpeg)

![](_page_11_Figure_6.jpeg)

Fine-grained parallelism is good Coarse-grained parallelism is bad

### **BEST PRACTICES** Optimize data locality for CPU and GPU

Minimize data transfers between CPU and GPU, and between peer GPUs

![](_page_12_Figure_2.jpeg)

### **BEST PRACTICES**

### Overlap computation and communication

![](_page_13_Figure_2.jpeg)

# **BEST PRACTICES**

Optimize data locality for SM

Minimize redundant accesses to L2 and DRAM

Store intermediate results in **registers** instead of DRAM

Use **shared memory** for data frequently used within SM

Use **constant** and **read-only** caches on SM

![](_page_14_Figure_6.jpeg)

### **BEST PRACTICES** How well SM is utilized

![](_page_15_Picture_36.jpeg)

Tradeoff: run more threads per SM or use more resources per thread

**Occupancy** is a metric to show how effectively the SM is kept busy

But higher occupancy does not always equate to better performance

# **BEST PRACTICES**

Achieved DRAM bandwidth

![](_page_16_Figure_2.jpeg)

### **BEST PRACTICES** Coalesce memory requests

If addresses from a *warp* lie within the same cache line, that line is fetched once

Best case: addresses lie in a single cache line (128B), **4**x32B transactions

![](_page_17_Figure_3.jpeg)

Worst case: fully scattered access, 32 allocated cache lines, **32**x32B transactions

![](_page_17_Figure_5.jpeg)

# **BEST PRACTICES**

Avoid warp divergence

if( threadIdx. $x < 12$  ) {

} else {

}

Instructions are issued per warp

Different execution paths within a warp are serialized

Different warps can execute different code with no impact on performance

Avoid branching on thread index

# **BEST PRACTICES**

#### Instruction-Level Parallelism

float  $a = 0.0f$ ; for(  $int i = 0$  ;  $i < N$  ;  $++i$  )  $a \leftarrow \text{logf}(b[i]);$  $c = b[0]$ No ILP 2-way ILP (with loop unrolling)  $a + = logf(c)$   $a = a0 + a1$  $c = b[1]$  $a += logf(c)$  $c = b[2]$  $a += logf(c)$  $c = b[3]$  $a += logf(c)$ 

![](_page_19_Figure_4.jpeg)

### **PROGRAMMING GPUS**

### **3 WAYS TO PROGRAM GPUS**

![](_page_21_Figure_1.jpeg)

### **NVIDIA DEVELOPER LIBRARIES**

![](_page_22_Figure_1.jpeg)

<https://developer.nvidia.com/gpu-accelerated-libraries>

### **OPENACC DIRECTIVES**

![](_page_23_Figure_1.jpeg)

### **CUDA** Maximum flexibility

CPU code GPU code

void saxpy\_serial(int n, float a, float \*x, float \*y) { for (int  $i = 0$ ;  $i < n$ ;  $i++)$  $y[i] = a * x[i] + y[i];$ } // Perform SAXPY on 1M elements saxpy\_serial(4096  $*$  256, 2.0, x, y);

```
__global__ 
void saxpy parallel(int n,
                     float a, 
                     float *x, 
                     float *_y)
{
  int i = blockIdx.x * blockDim.x + 
          threadIdx.x;
  if (i < n) y[i] = a * x[i] + y[i];}
```

```
// Perform SAXPY on 1M elements
saxpy_parallel<<<4096, 256>>>(n, 2.0, x, y);
```
# **CUDA + LAMBDA**

#### No need to define explicit kernel

CPU code GPU code

```
void saxpy_serial(int n, 
                  float a, 
                  float *x, 
                  float *y)
{
  for (int i = 0; i < n; i++)y[i] = a * x[i] + y[i];}
// Perform SAXPY on 1M elements
saxpy_serial(4096 * 256, 2.0, x, y);
```

```
void saxpy_parallel(int n, 
                    float a, 
                    float *x, 
                    float *y)
{
 for each(counting iterator<int>(0),
           counting iterator<int>(n),
           [=] __device__ (int i) 
  {
   y[i] = a * x[i] + y[i];});
}
// Perform SAXPY on 1M elements
saxpy parallel(4096 * 256, 2.0, x, y);
```
### **MEMORY MANAGEMENT**

# **EXPLICIT CONTROL**

#### Custom Data Movement

CPU code GPU code

```
void *data;
```

```
data = malloc(N);
```

```
cpu func1(data, N);
```

```
cpu func2(data, N);
```

```
cpu func3(data, N);
```
free(data);

```
void *data, *d_data;
data = malloc(N);cudaMalloc(&d_data, N);
cpu_func1(data, N);
cudaMemcpy(d data, data, N, ...)
gpu_func2<<<...>>>(d_data, N);
cudaMemcpy(data, d_data, N, ...)
```

```
cpu func3(data, N);
```

```
free(data);
cudaFree(d_data);
```
### **UNIFIED MEMORY**

### Single Pointer, Automatic Migration

#### CPU code GPU code

```
void *data;
```

```
data = malloc(N);
```

```
cpu func1(data, N);
```

```
cpu func2(data, N);
```

```
cpu func3(data, N);
```
free(data);

```
void *data;
data = malloc(N);cpu_func1(data, N);
gpu_func2<<<...>>>(data, N);
cudaDeviceSynchronize();
cpu_func3(data, N);
free(data);
```
# **UNIFIED MEMORY**

### Deep Copy Nightmare

Explicit Memory Explicit Memory<br>Management Management

```
char **data;
data = (char**)malloc(N*sizeof(char*));for (int i = 0; i < N; i++)data[i] = (char*){mall} (N);
```
gpu func<<<....>>> $\geq$ (data, N);

```
char **d_data;
char **h_data = (char**)malloc(N*sizeof(char*));for (int i = 0; i < N; i++) {
  cudaMalloc(&h data2[i], N);
  cudaMemcpy(h data2[i], h data[i], N, \ldots);
}
cudaMalloc(&d_data, N*sizeof(char*));
cudaMemcpy(d_data, h_data2, N*sizeof(char*), ...);
```

```
char **data;
data = (char**)malloc(N*sizeof(char*));for (int i = 0; i < N; i++)data[i] = (char*){mall} (N);
```

```
gpu func<<<....>>>\Diamond(data, N);
```
![](_page_30_Figure_2.jpeg)

![](_page_31_Figure_2.jpeg)

![](_page_32_Figure_2.jpeg)

![](_page_33_Figure_2.jpeg)

![](_page_34_Figure_2.jpeg)

![](_page_35_Figure_2.jpeg)

![](_page_36_Figure_2.jpeg)

![](_page_37_Figure_2.jpeg)

![](_page_38_Figure_2.jpeg)

![](_page_38_Picture_3.jpeg)

![](_page_39_Figure_2.jpeg)

System-Wide Atomics with Exclusive Access

![](_page_40_Figure_2.jpeg)

System-Wide Atomics with Exclusive Access

![](_page_41_Figure_2.jpeg)

#### System-Wide Atomics with Exclusive Access

![](_page_42_Figure_2.jpeg)

#### System-Wide Atomics over NVLINK\*

![](_page_43_Figure_2.jpeg)

### **UNIFIED MEMORY ALLOCATOR** Available Options

CUDA C: **cudaMallocManaged** is your most reliable way to opt in today

CUDA Fortran: **managed** attribute (per allocation)

OpenACC: **-ta=managed** compiler option (all dynamic allocations)

**malloc** support is coming on Pascal+ architectures (Linux only)

Note: you can write your own malloc hook to use cudaMallocManaged

### **PROFILER: INSPECT**

![](_page_45_Figure_1.jpeg)

### **PROFILER: FILTER**

![](_page_46_Picture_11.jpeg)

### **PROFILER: CORRELATE**

![](_page_47_Picture_14.jpeg)

 $\sim$   $\sim$ 

### **USER HINTS** Why, When, and How to Use Them

If you know your application well you can optimize with hints

These are also useful to override some of the driver heuristics

**cudaMemPrefetchAsync**(ptr, size, processor, stream)

Similar to move pages() in Linux

**cudaMemAdvise**(ptr, size, advice, processor)

Similar to madvise() in Linux

### **PERFORMANCE**

#### Page Migration Throughput (PCIe)

![](_page_49_Figure_2.jpeg)

![](_page_49_Figure_3.jpeg)

**GPU to CPU**

**50 @ DVIDIA** 

### **PERFORMANCE**

### Page Migration Throughput (2x NVLINK)

**CPU to GPU**

![](_page_50_Figure_3.jpeg)

![](_page_50_Figure_4.jpeg)

![](_page_50_Figure_5.jpeg)

### **UNIFIED MEMORY OUTLOOK**

Consider using Unified Memory for any new application development

Get your code *running* on the GPU much sooner!

Enjoy clean code and \*virtually\* no memory limits

Increase productivity, explore and prototype new algorithms

Use the explicit data management only *where you need it*

### **RESOURCES** Learn more about GPUs

CUDA resource center:<http://docs.nvidia.com/cuda>

GTC on-demand: [http://on-demand-gtc.gputechconf.com](http://on-demand-gtc.gputechconf.com/)

Parallel Forall blog: <http://devblogs.nvidia.com/parallelforall>

Self-paced labs: [http://nvidia.qwiklab.com](http://nvidia.qwiklab.com/)

#### **OpenACC hands-on session today 6:30pm - 9:30pm**

![](_page_53_Picture_0.jpeg)

### **UNIFIED MEMORY FUNDAMENTALS** When Is This Helpful?

Quick and dirty algorithm prototyping, focus on the *compute part* first Iterative process with lots of *data reuse*, migration cost can be amortized Simplify application debugging, increase your *productivity* Irregular or *dynamic* data structures, unpredictable access *Large datasets* on single GPU, data partitioning between multiple GPUs

# **PERFORMANCE**

Page Granularity Overhead

cudaMallocManaged *alignment*: 512B on Pascal/Volta, 4KB on Kepler/Maxwell

Too many small allocations will use up many pages

cudaMallocManaged memory is moved at *system page* granularity

For small allocations more data could be moved than necessary

**Solution**: use cached allocator or memory pools